## Introduction to Scientific Computing

SPA5666

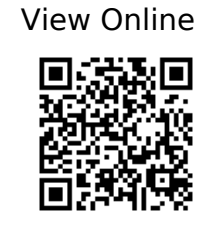

1.

Landau RH, Páez MJ, Bordeianu CC. Computational physics: problem solving with Python [Internet]. Weinheim, Germany: Wiley-VCH; 2015. Available from: https://ebookcentral.proquest.com/lib/gmul-ebooks/detail.action?docID=4042562

2.

Hill C. Learning Scientific Programming with Python [Internet]. 754. Available from: https://app.knovel.com/web/toc.v/cid:kpLSPP0001/viewerType:toc/root\_slug:learning-scient ific-programming?kpromoter=federation

3.

Newman MEJ. Computational physics. Revised and expanded ed. [Ann Arbor, Mich.]: Mark Newman; 2013.